#### **Create/Manage User Accounts**

# Add Personnel

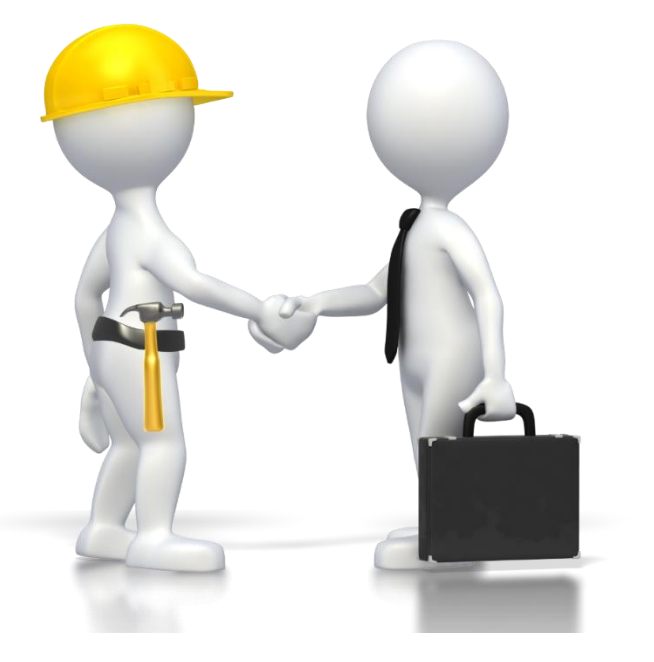

#### (Grants Portal Users with specific roles)

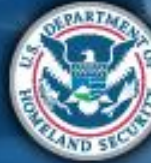

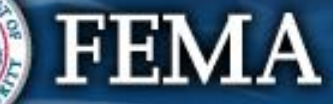

#### **Add User Accounts**

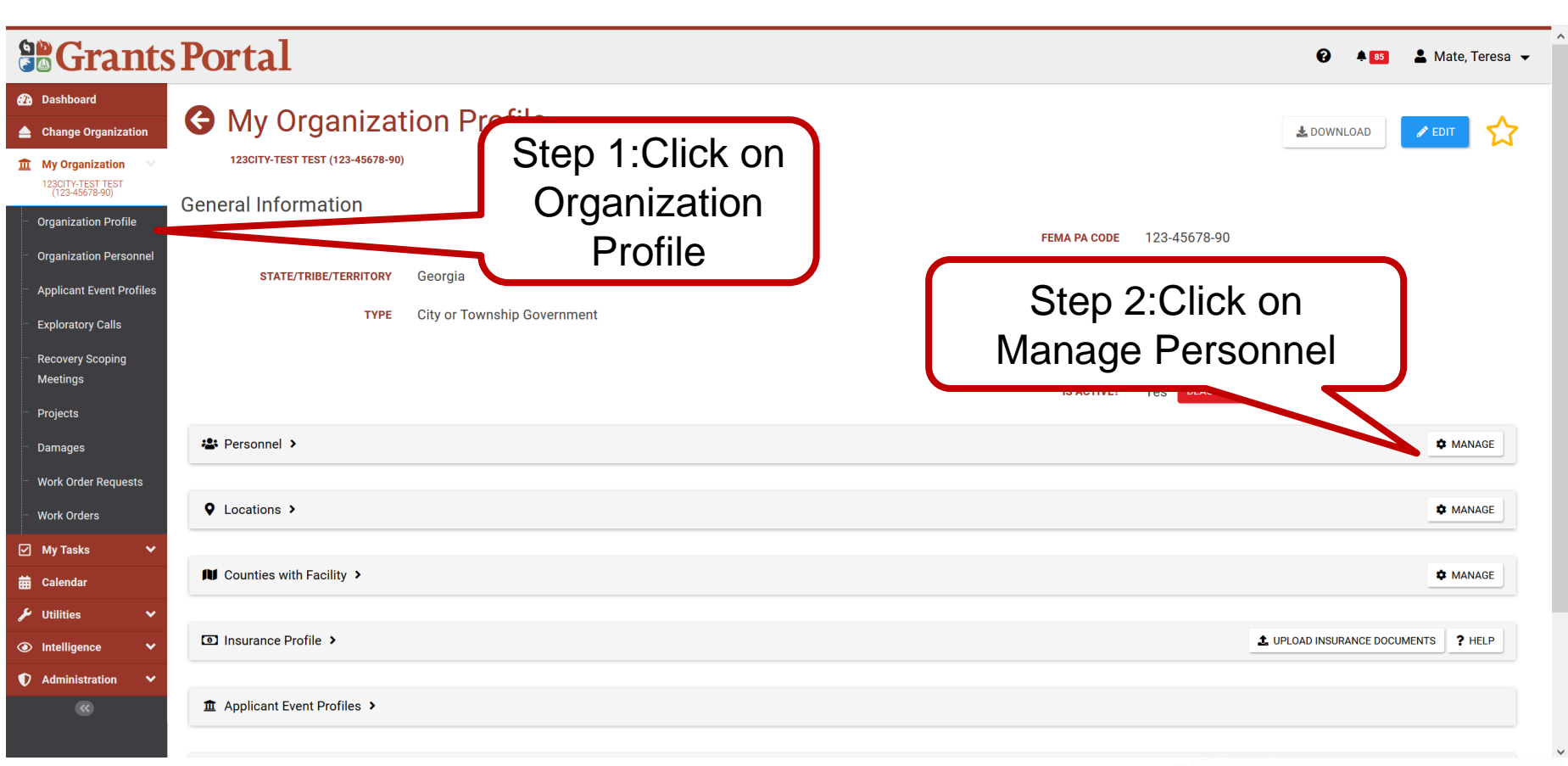

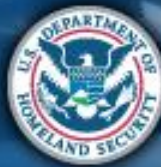

#### **Add User Accounts**

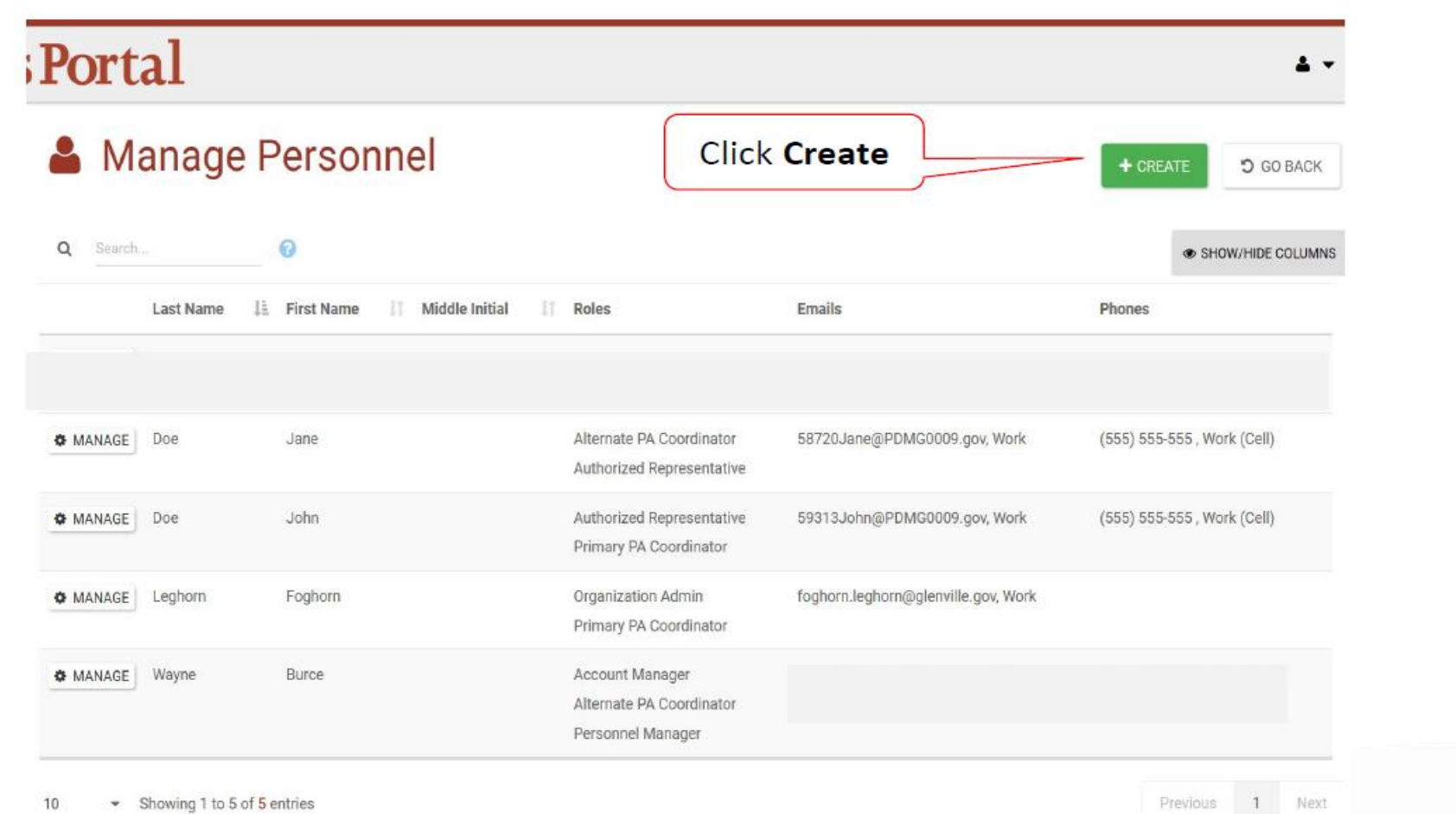

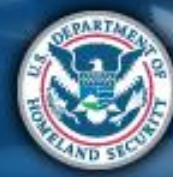

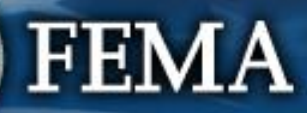

#### **Create Direct Personnel**

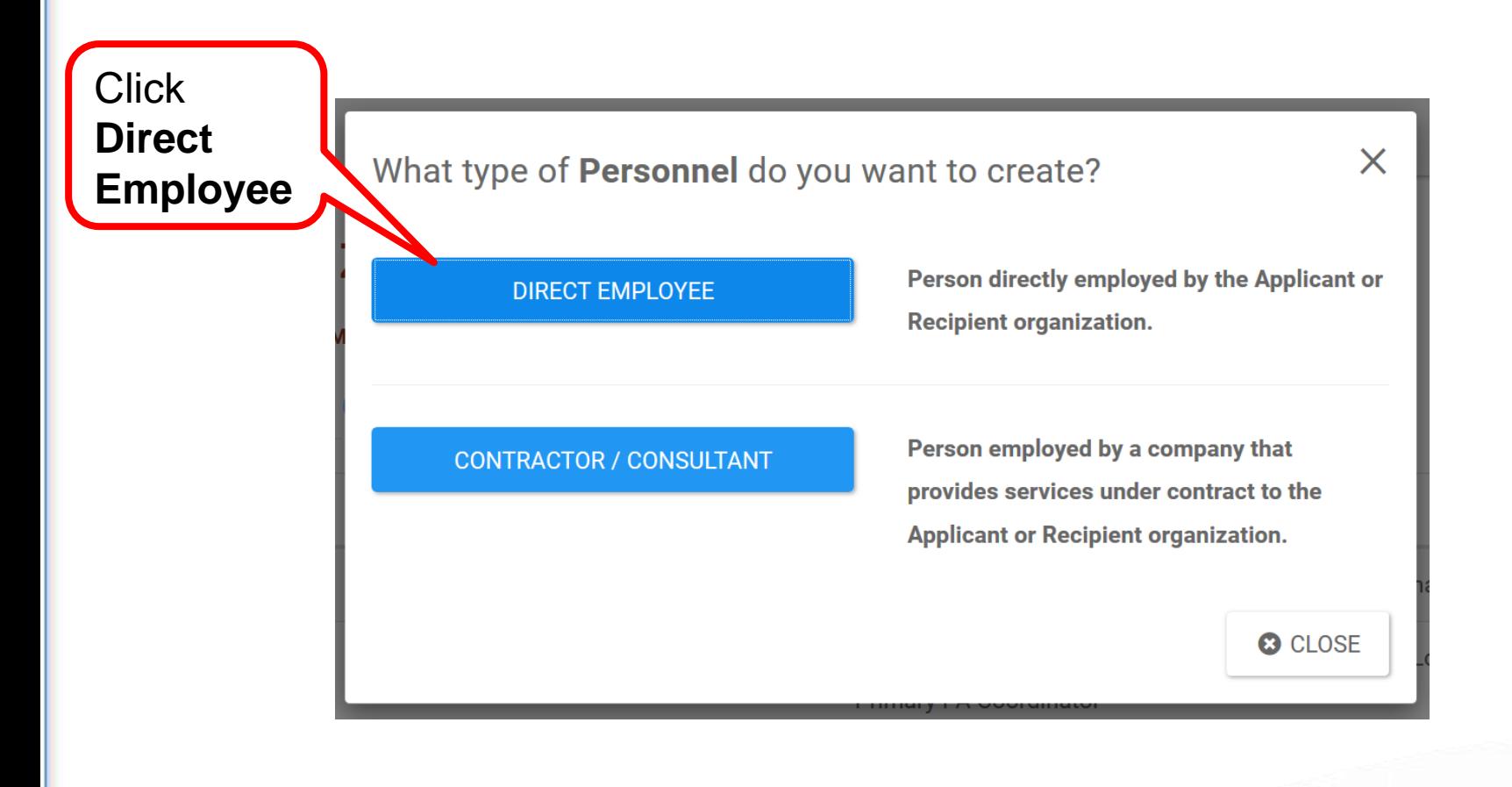

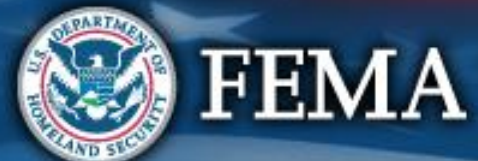

# **Complete Personnel Information**

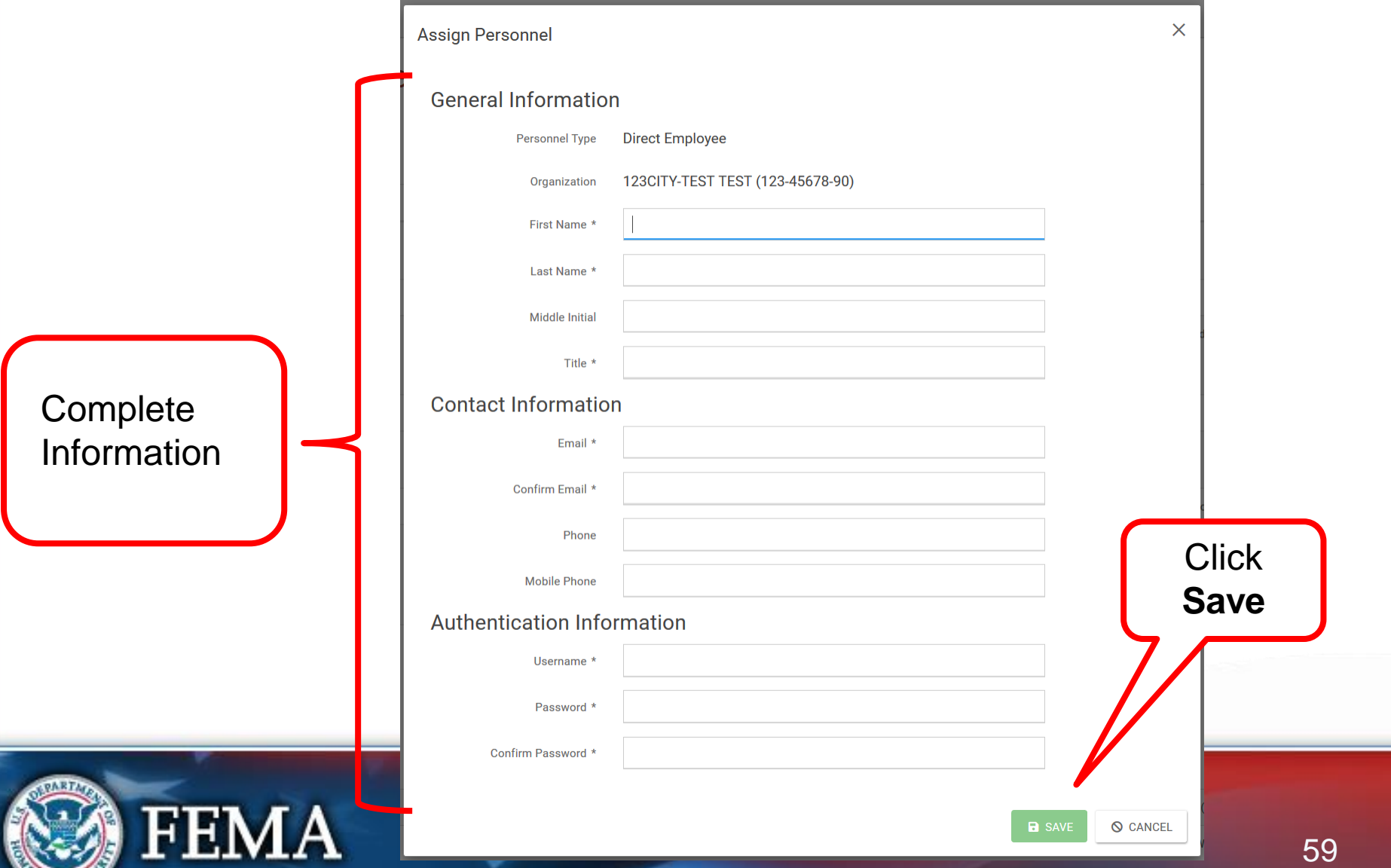

**AND STO** 

# **Add Contractor/Consultant Personnel**

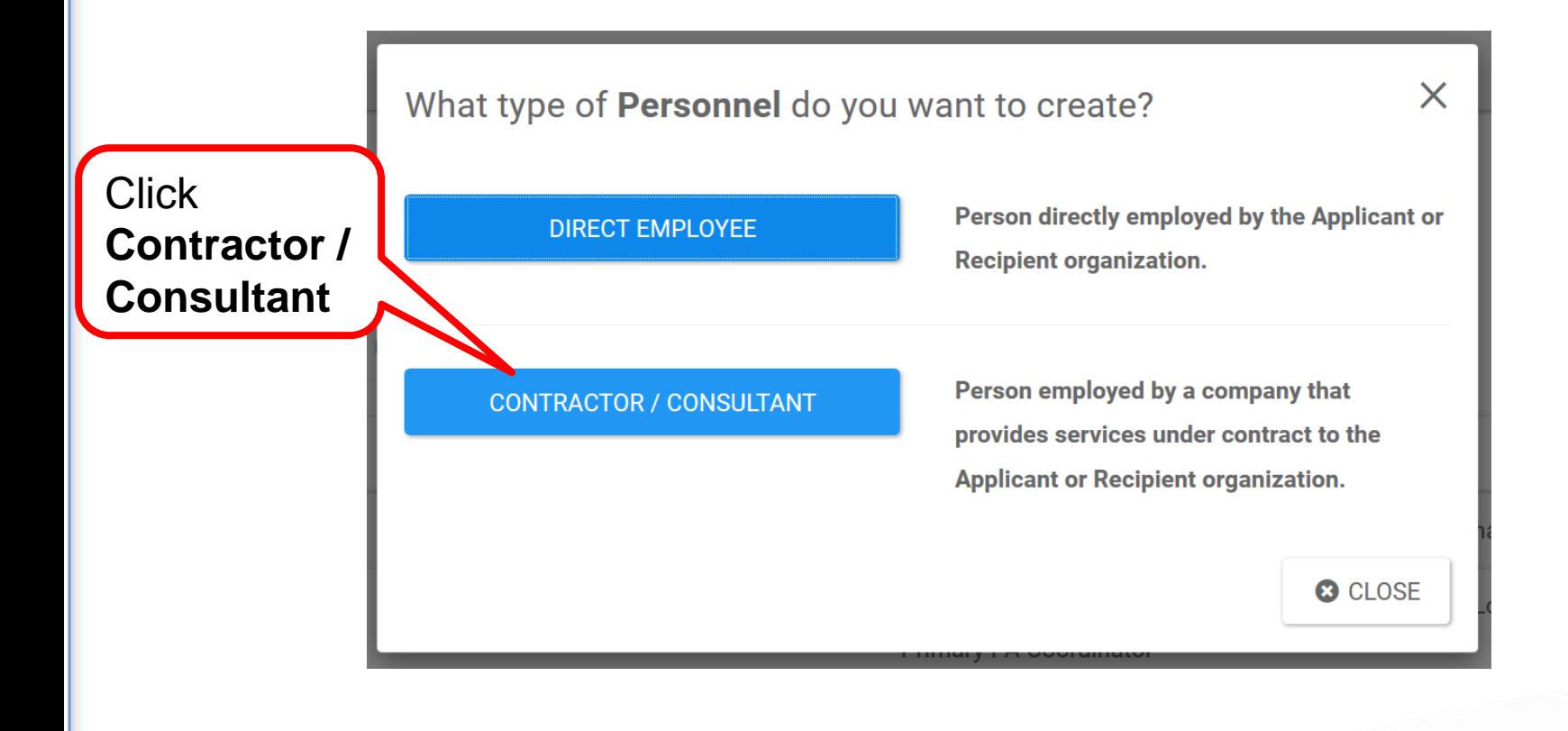

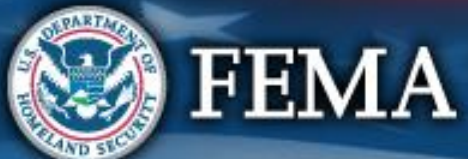

## **Complete Personnel Information**

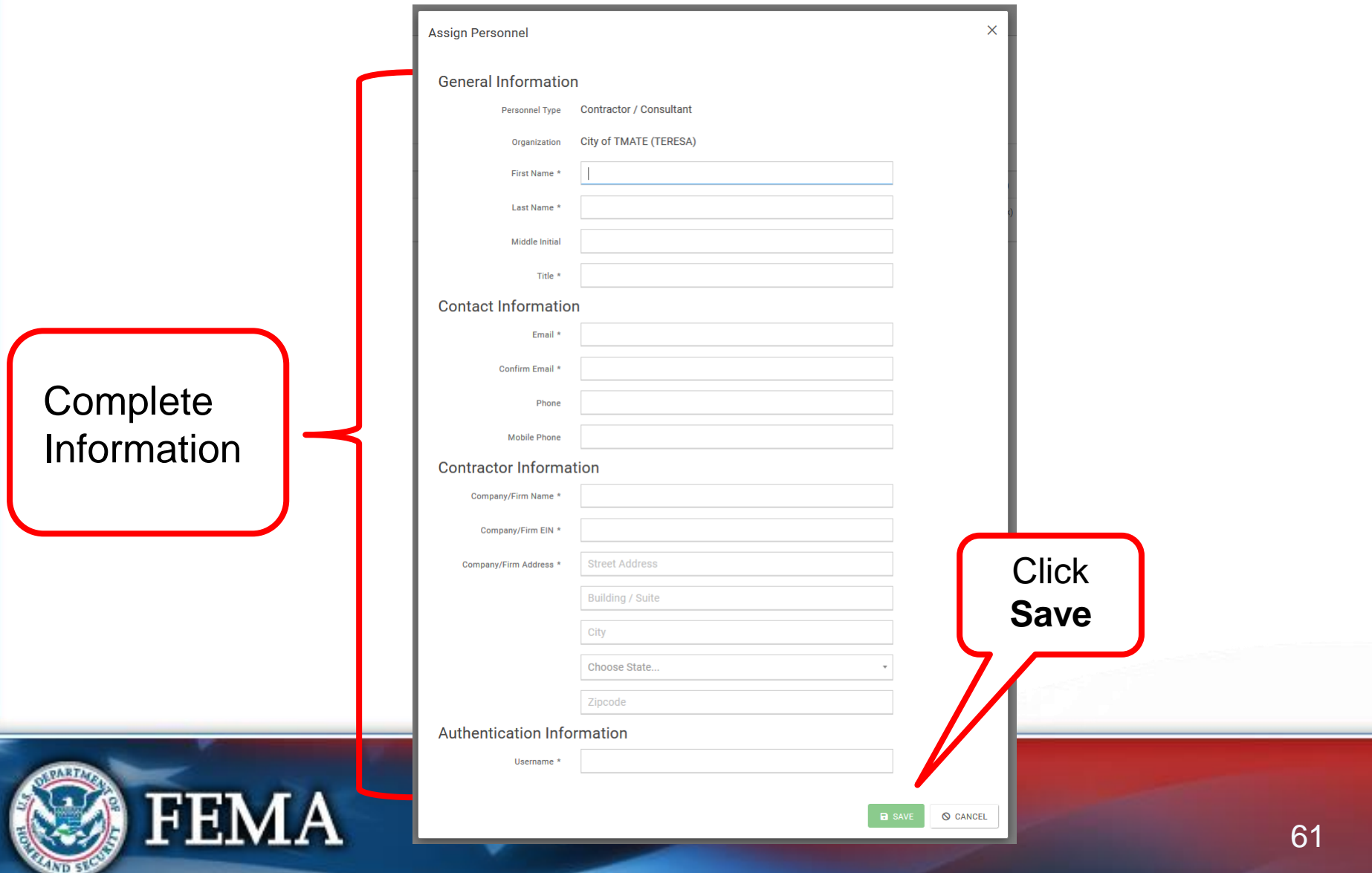

#### **Provide Roles to Personnel**

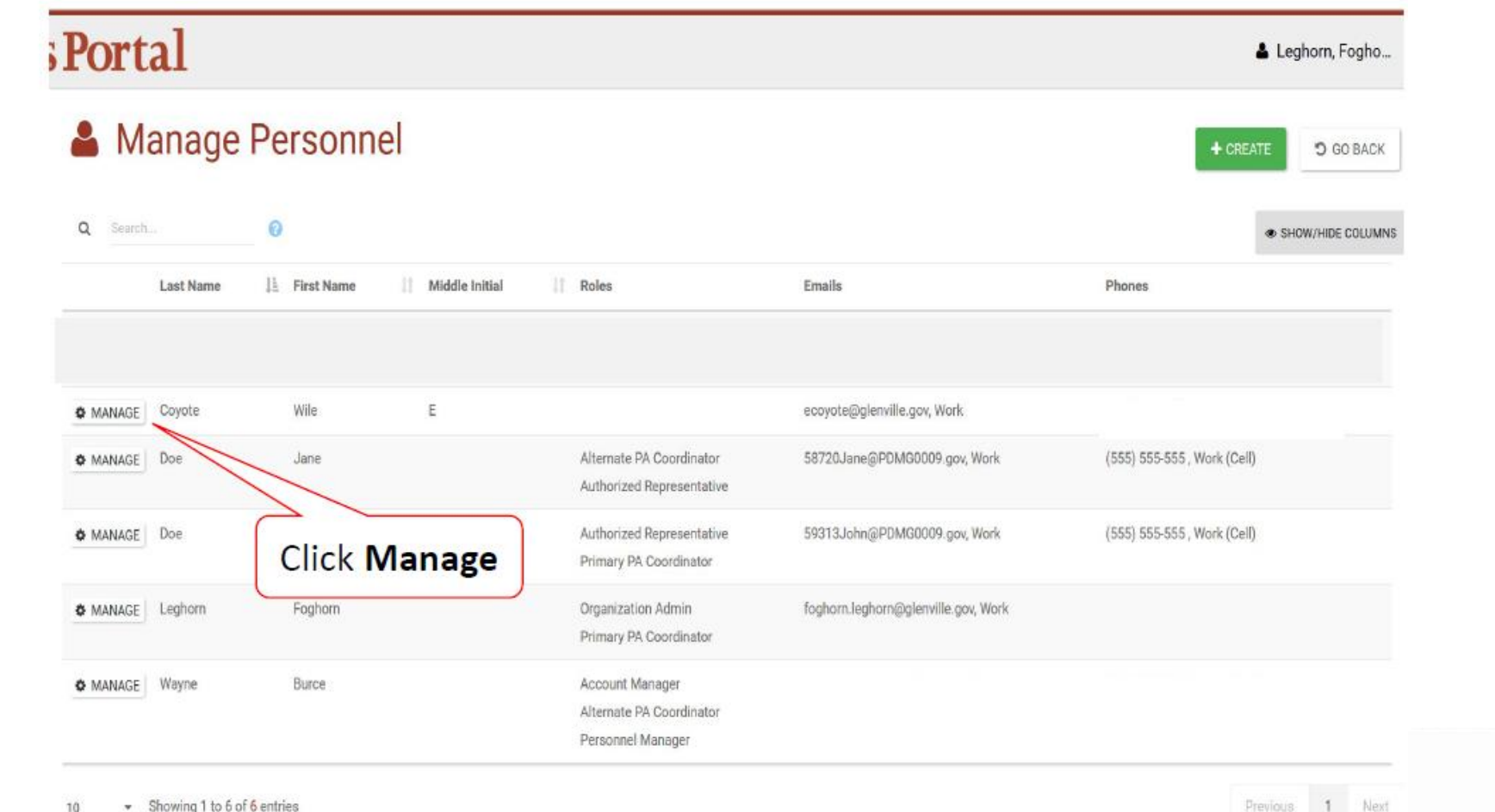

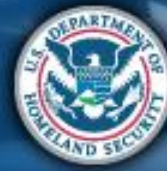

# **Manage Organization Roles**

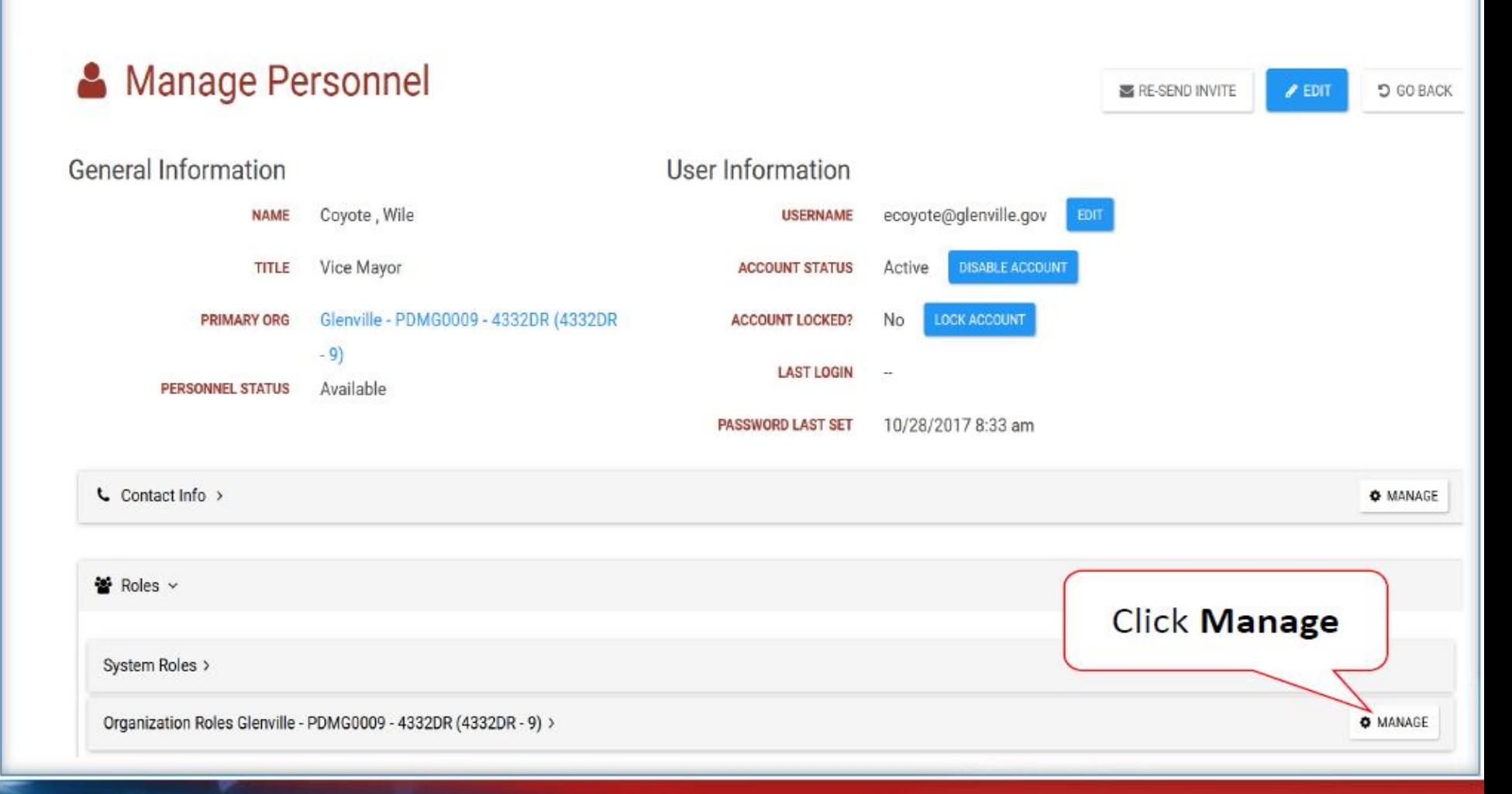

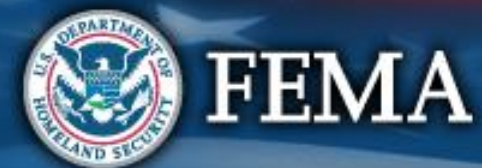

## **Add or Remove Roles**

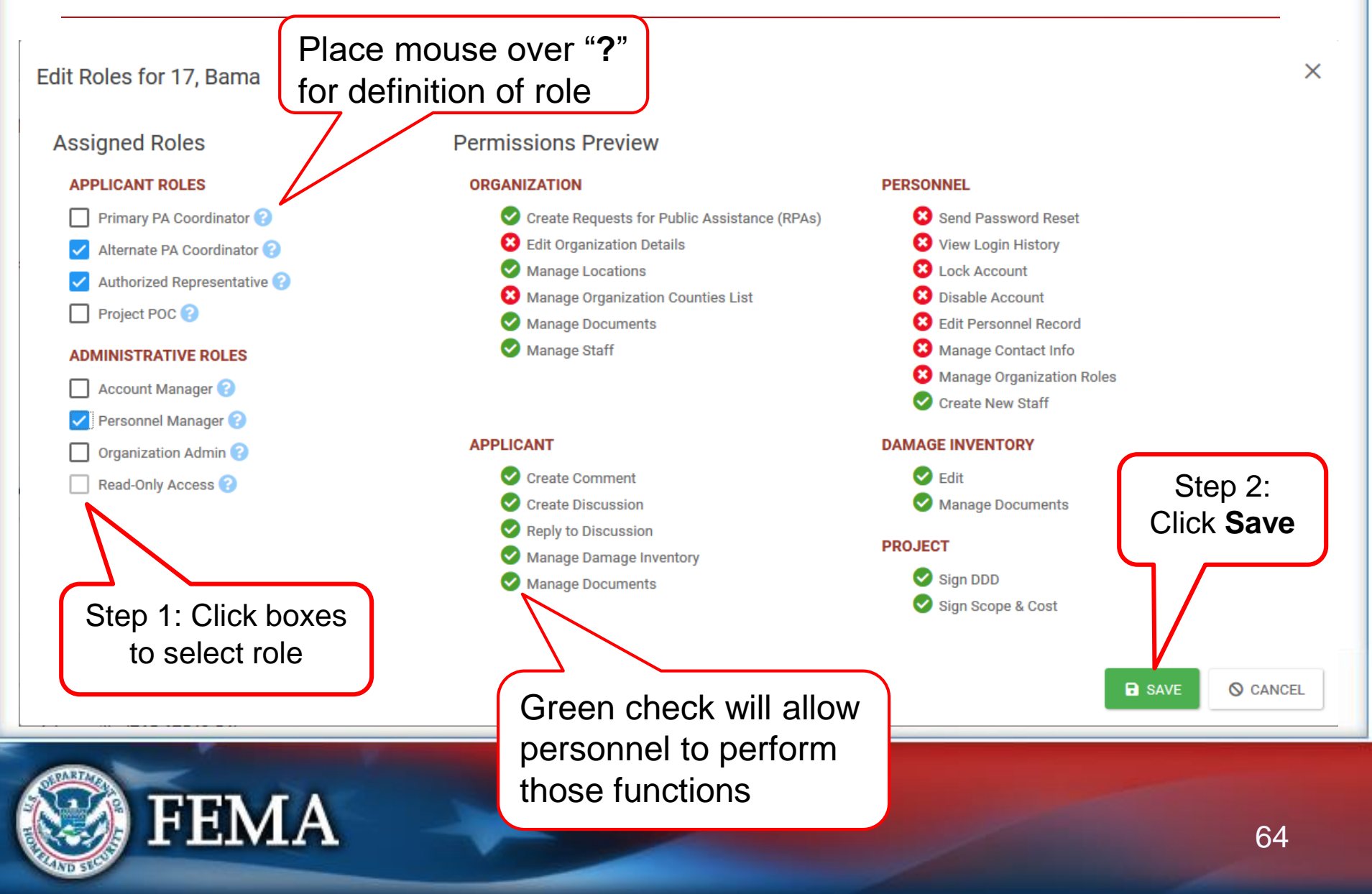

## **Manage User Accounts**

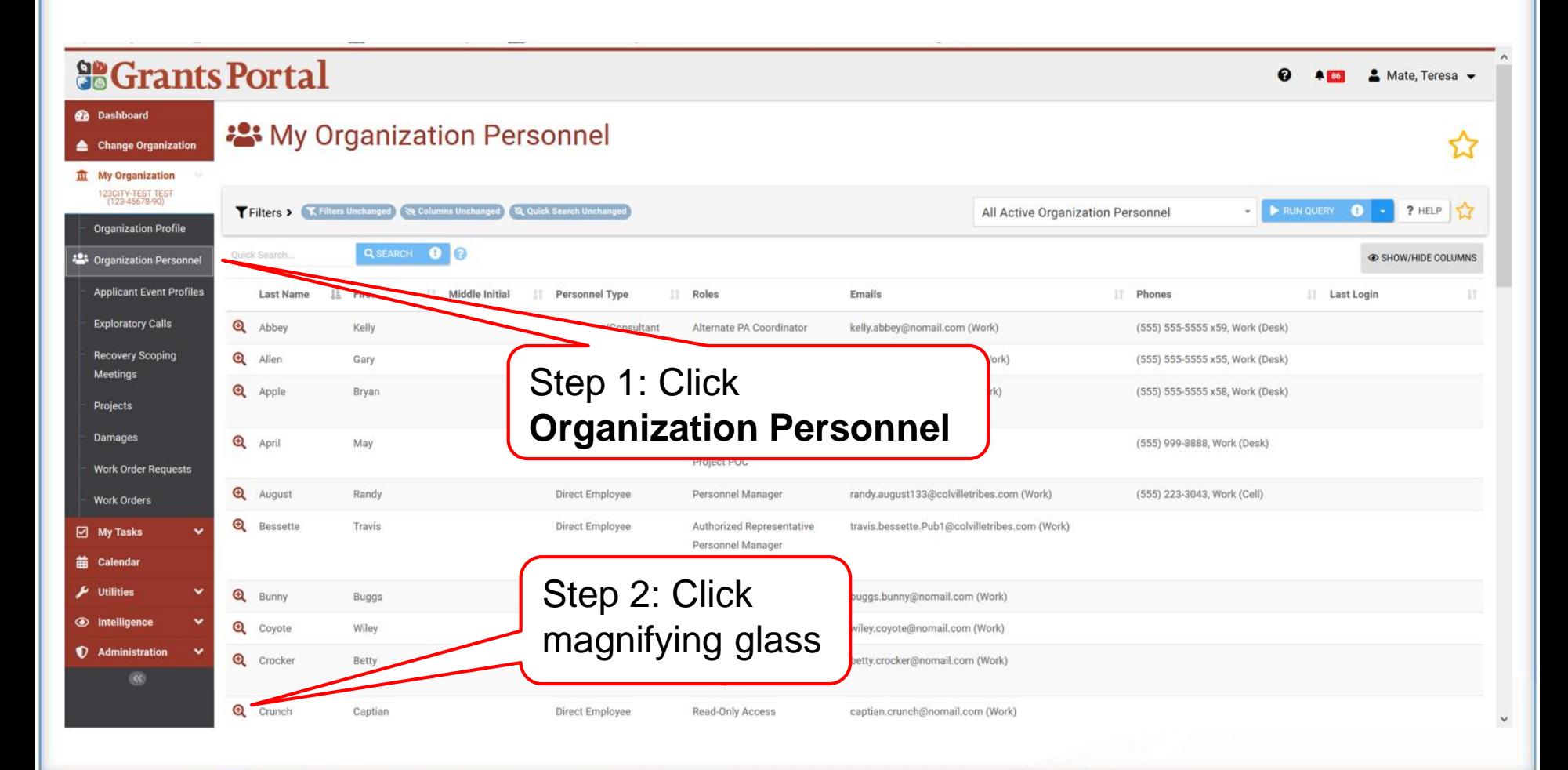

65

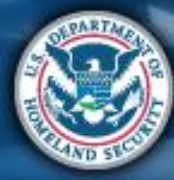

**FEMA** 

## **Manage User Accounts**

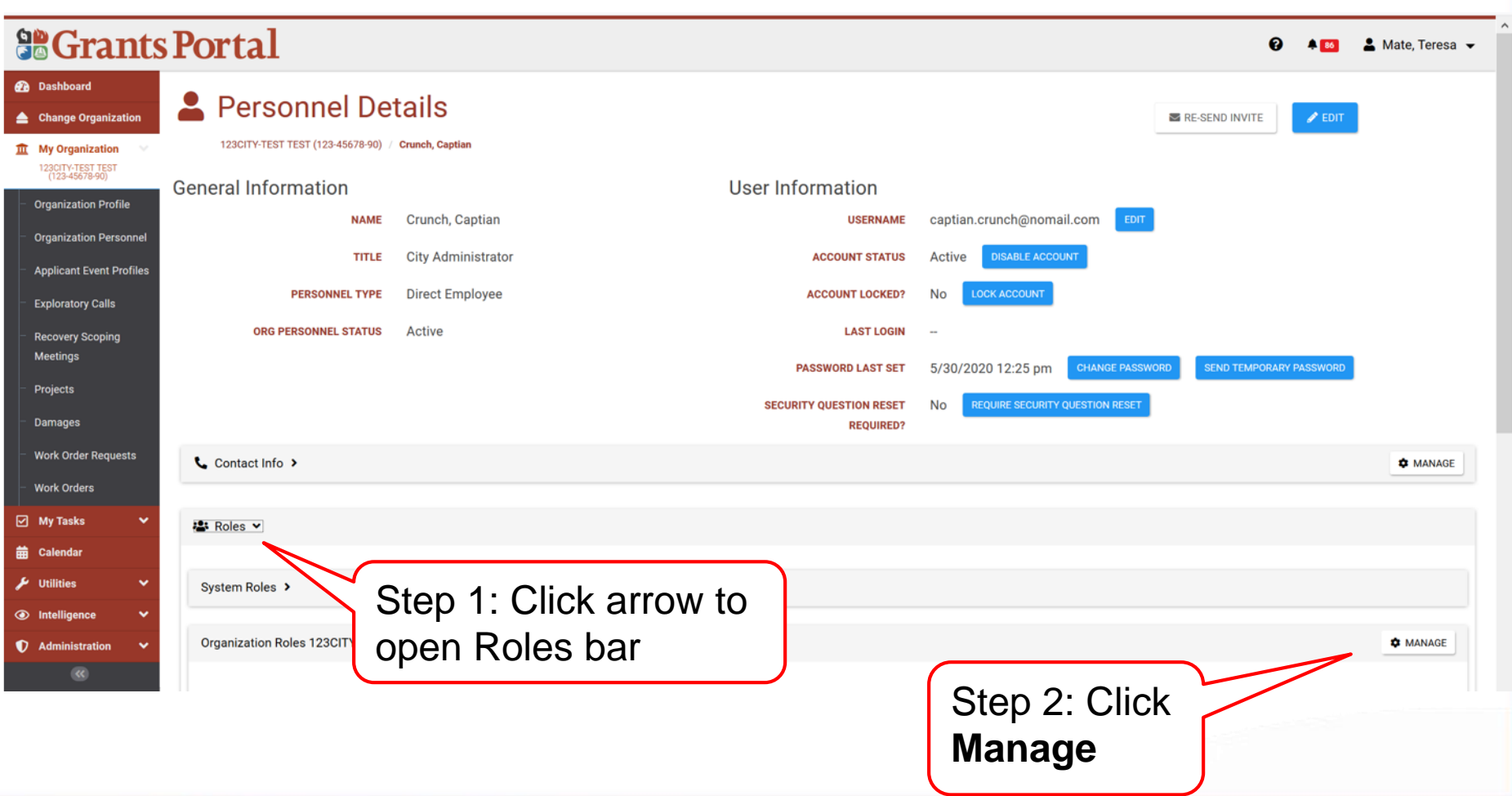

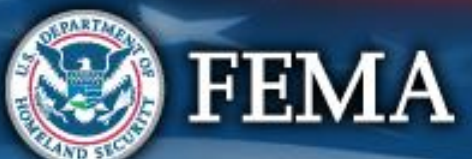

# **Send Temporary Password**

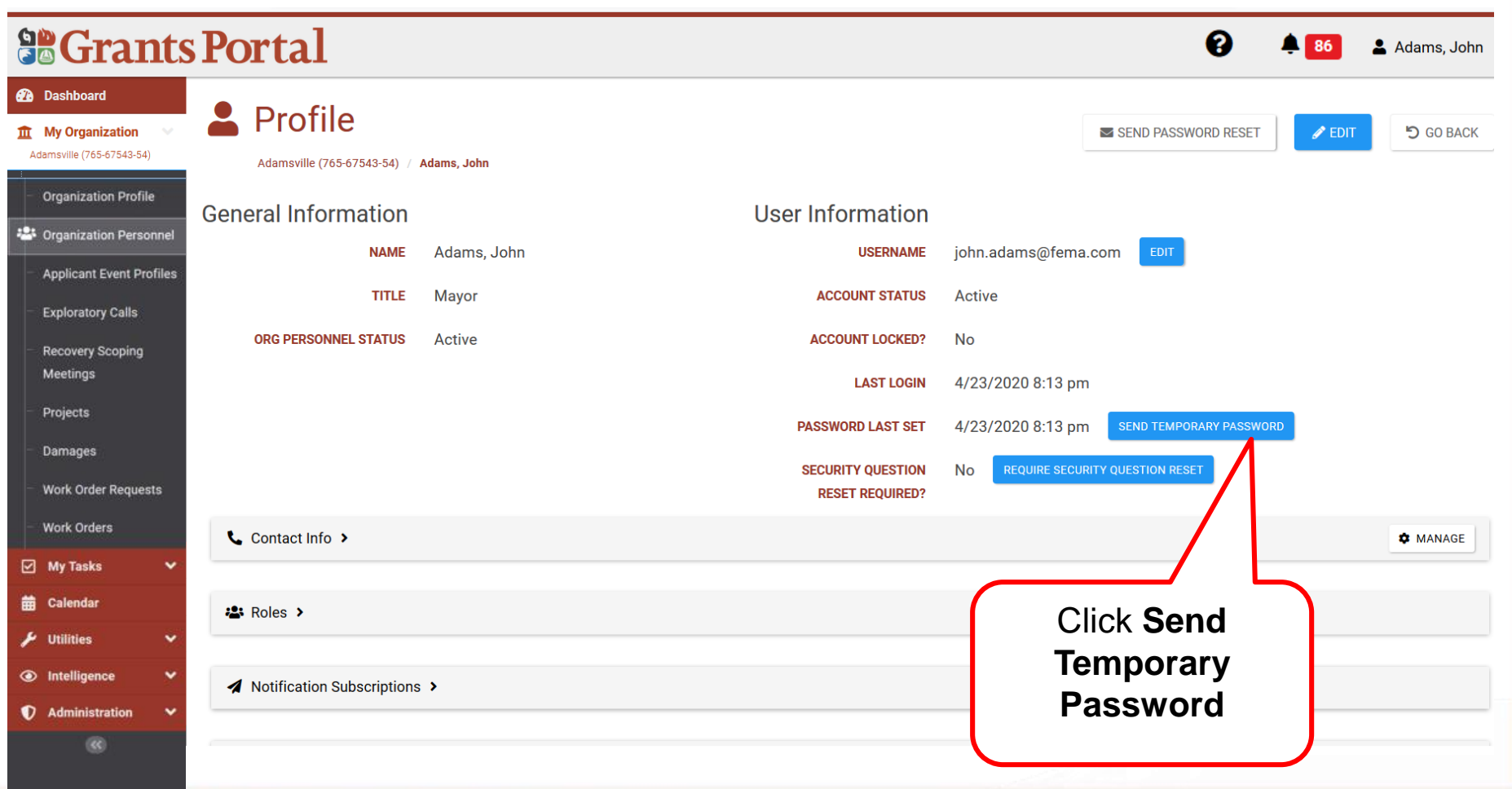

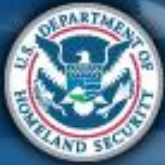

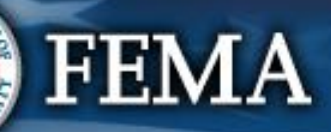